# **EOLE AD DC - Scénario #24592**

# **Mettre en place une solution de réinstallation d'un module SETH avec préservation de données**

08/08/2018 10:30 - Emmanuel IHRY

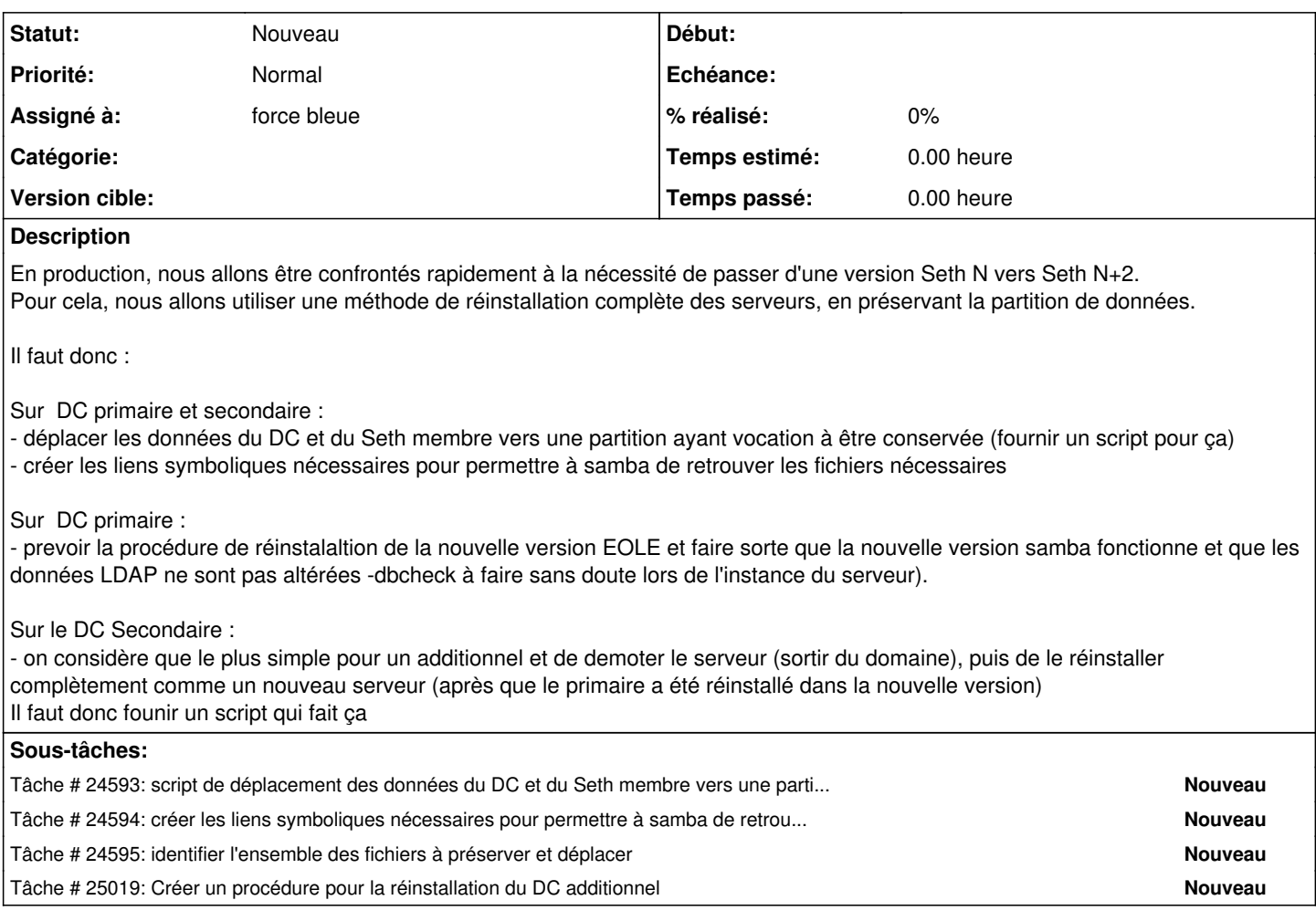

## **Historique**

## **#1 - 08/08/2018 10:34 - Emmanuel IHRY**

*- Description mis à jour*

*- Assigné à mis à force bleue*

#### **#2 - 14/09/2018 11:42 - Emmanuel IHRY**

*- Release mis à EOLE 2.7.1*

# **#3 - 14/09/2018 11:48 - Emmanuel IHRY**

- *Description mis à jour*
- *Points de scénarios changé de 5.0 à 7.0*

#### **#4 - 14/09/2018 12:01 - Emmanuel IHRY**

*- Version cible changé de Sprint 2018 38-40 Equipe PNE-SR à Sprint 2018 41-43 Equipe PNE-SR*

#### **#5 - 08/10/2018 08:54 - Emmanuel IHRY**

*- Version cible changé de Sprint 2018 41-43 Equipe PNE-SR à Sprint 2018 44-46 Equipe PNE-SR*

#### **#6 - 26/10/2018 09:45 - Emmanuel IHRY**

*- Version cible changé de Sprint 2018 44-46 Equipe PNE-SR à Sprint 2018 47-49 Equipe PNE-SR*

# **#7 - 26/11/2018 13:25 - Emmanuel IHRY**

*- Version cible changé de Sprint 2018 47-49 Equipe PNE-SR à Sprint 2018 50-52 Equipe PNE-SR*

## **#8 - 05/12/2018 09:23 - Emmanuel IHRY**

- *Echéance 05/10/2018 supprimé*
- *Version cible Sprint 2018 50-52 Equipe PNE-SR supprimé*
- *Début 08/08/2018 supprimé*

#### **#9 - 04/09/2019 12:16 - Joël Cuissinat**

*- Release EOLE 2.7.1 supprimé*